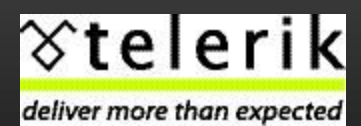

www.twitter.com/Telerik www.facebook.com/Telerik

#### SLICE YOUR DEVELOPMENT TIME WITH ASP.NET MVC AND RAZOR

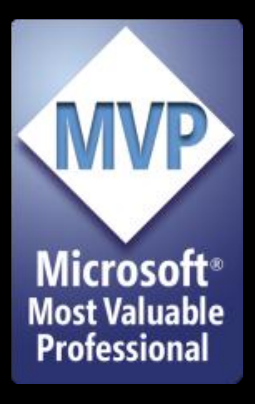

Philip Japikse (@skimedic) phil@telerik.com www.skimedic.com/blog MVP, MCSD.Net, MCDBA, CSM, CSP Agile Practices Evangelist, Telerik

# PHIL.ABOUT()

- Agile Practices Evangelist, Telerik, Inc.
- Microsoft MVP, MCSD, MCDBA, CSM, CSP
- Host, Zero To Agile Podcast
	- www.telerik.com/zerotoagile
- Founder, Agile Conferences, Inc.
- President, Cincinnati .NET User's Group
- Columnist, Developer.com

#### VISUAL STUDIO & MVC

# VISUAL STUDIO MVC GOODIES

- Fully functional starter sites
	- Include:
		- ADO.NET Entity Framework
		- Modernizr 1.7
		- jQuery, jQueryUI, jQuery Validation
		- HTML5
- Testing is First Class Citizen
- MVC Specific Code navigation and creation
- Controller and View scaffolding

# ASP.NET MVC STARTER PROJECTS

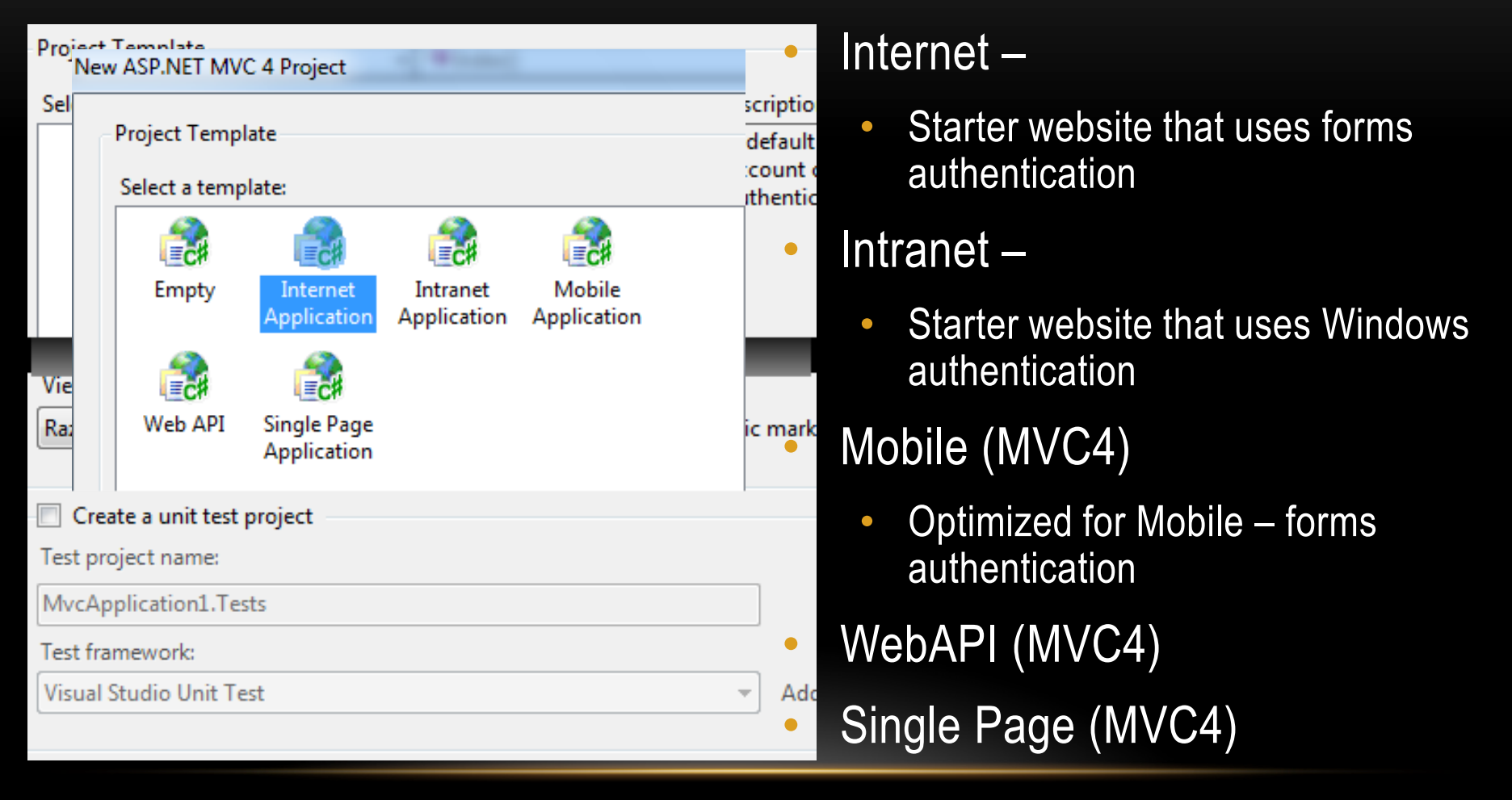

### STARTER SITES

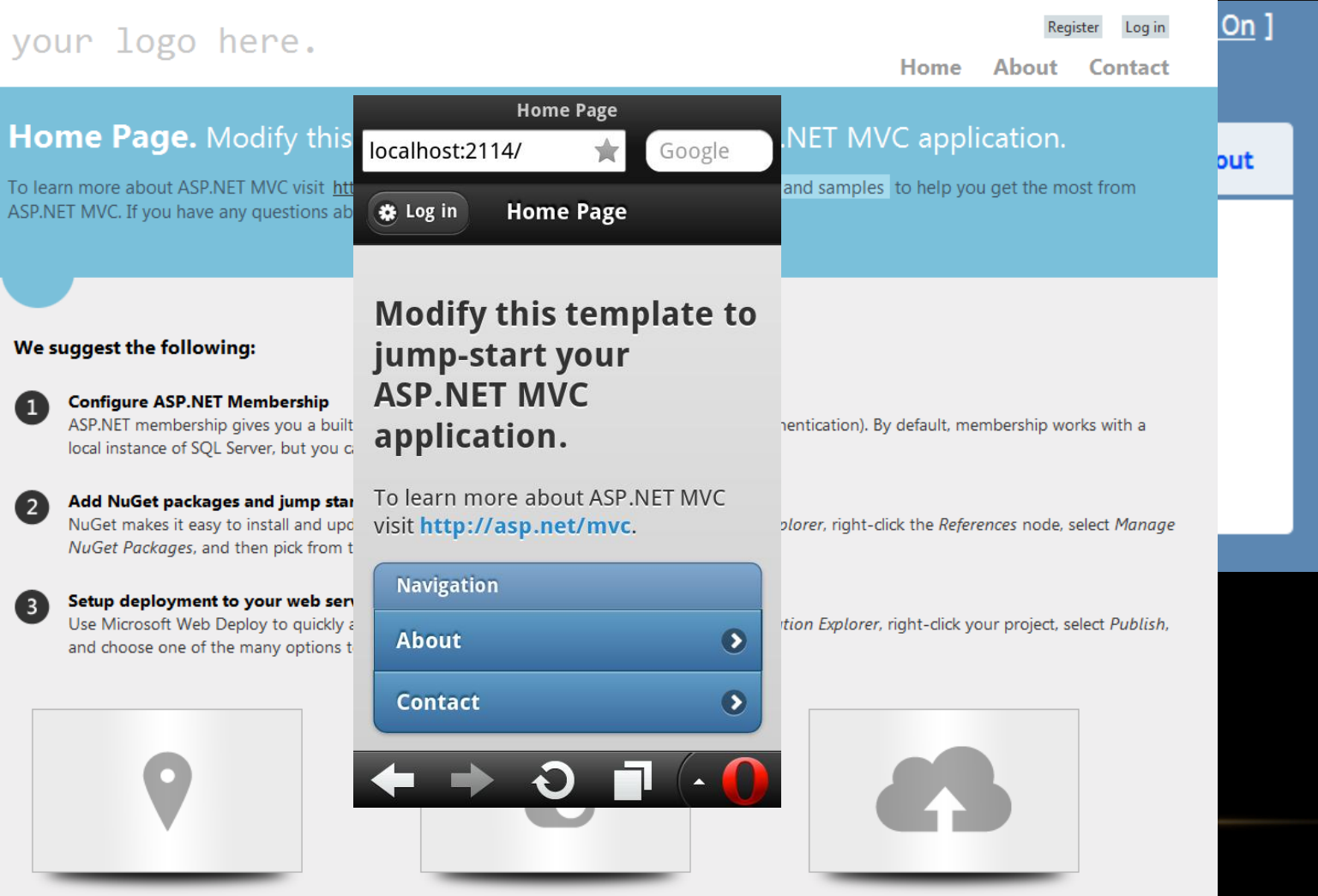

#### TESTABILITY IMPROVEMENTS

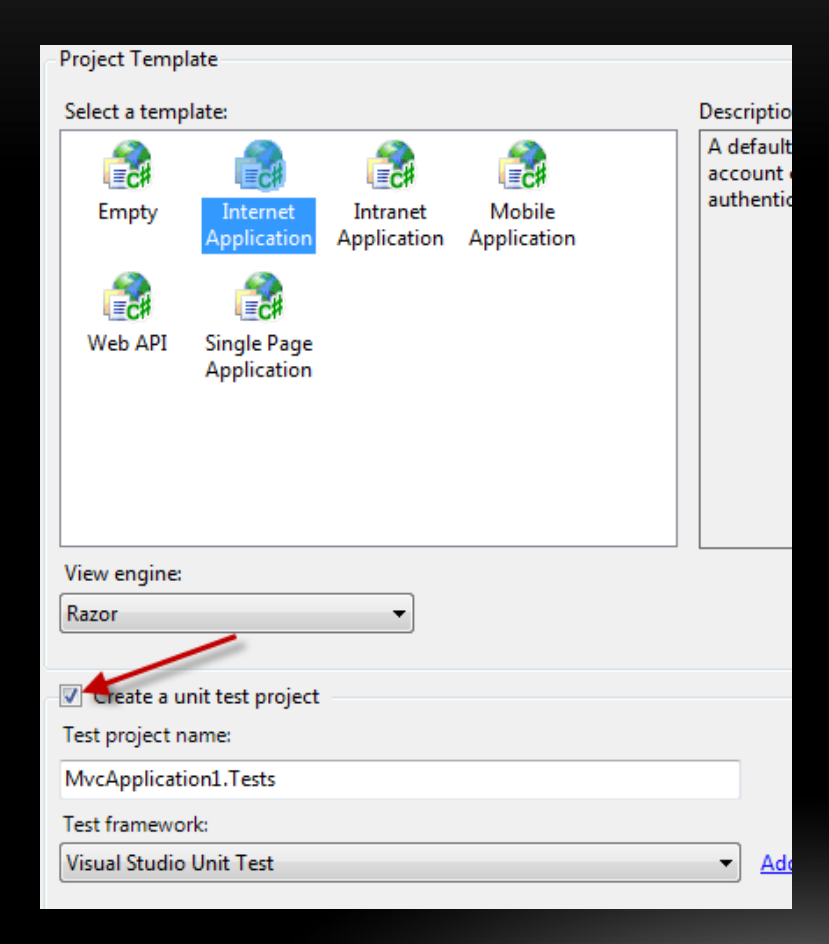

- MVC Built with testing in mind
- Facilitates TDD/BDD/TED

## TEST PROJECT TEMPLATES

- VS File -> Export Template...
- Copy to:

%VSInstall%\Common7\IDE\ProjectTemplates\CSharp\Test

- Hack The Registry
- Run "devenv /installvstemplates"

## CREATING A PROJECT TEMPLATE

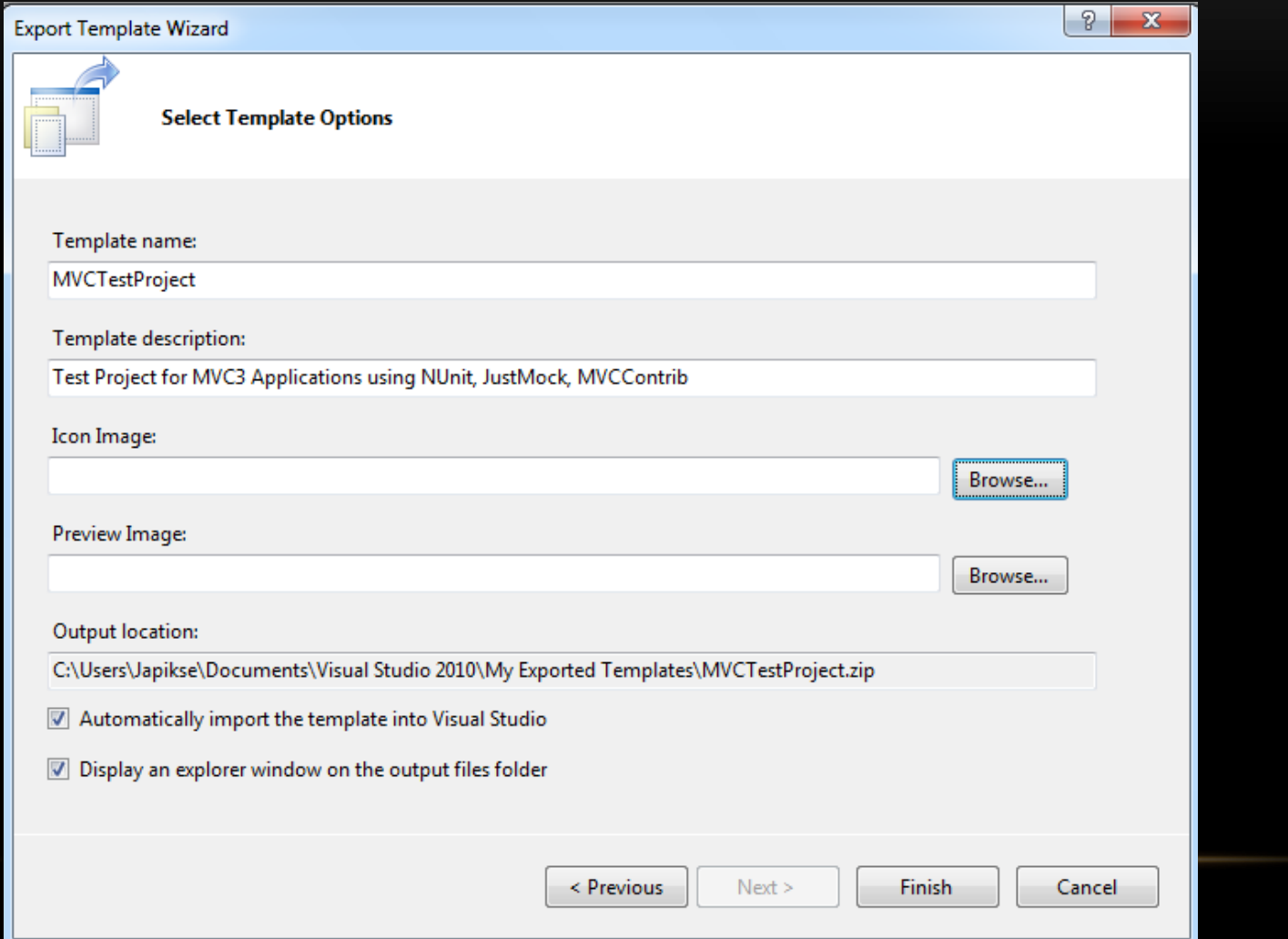

#### TEST PROJECT TEMPLATES REGISTRY HACK

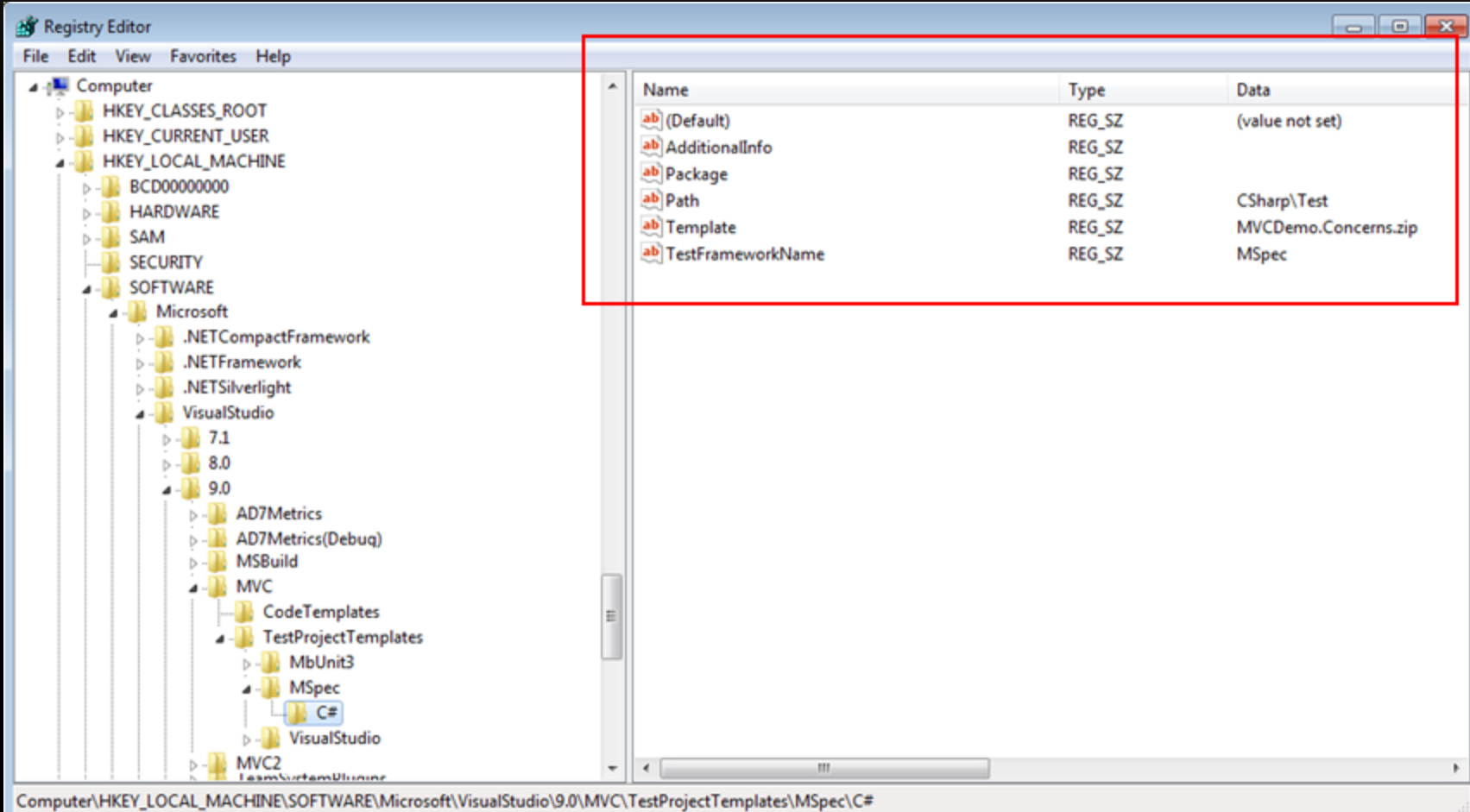

## UPDATED TEST PROJECT OPTIONS

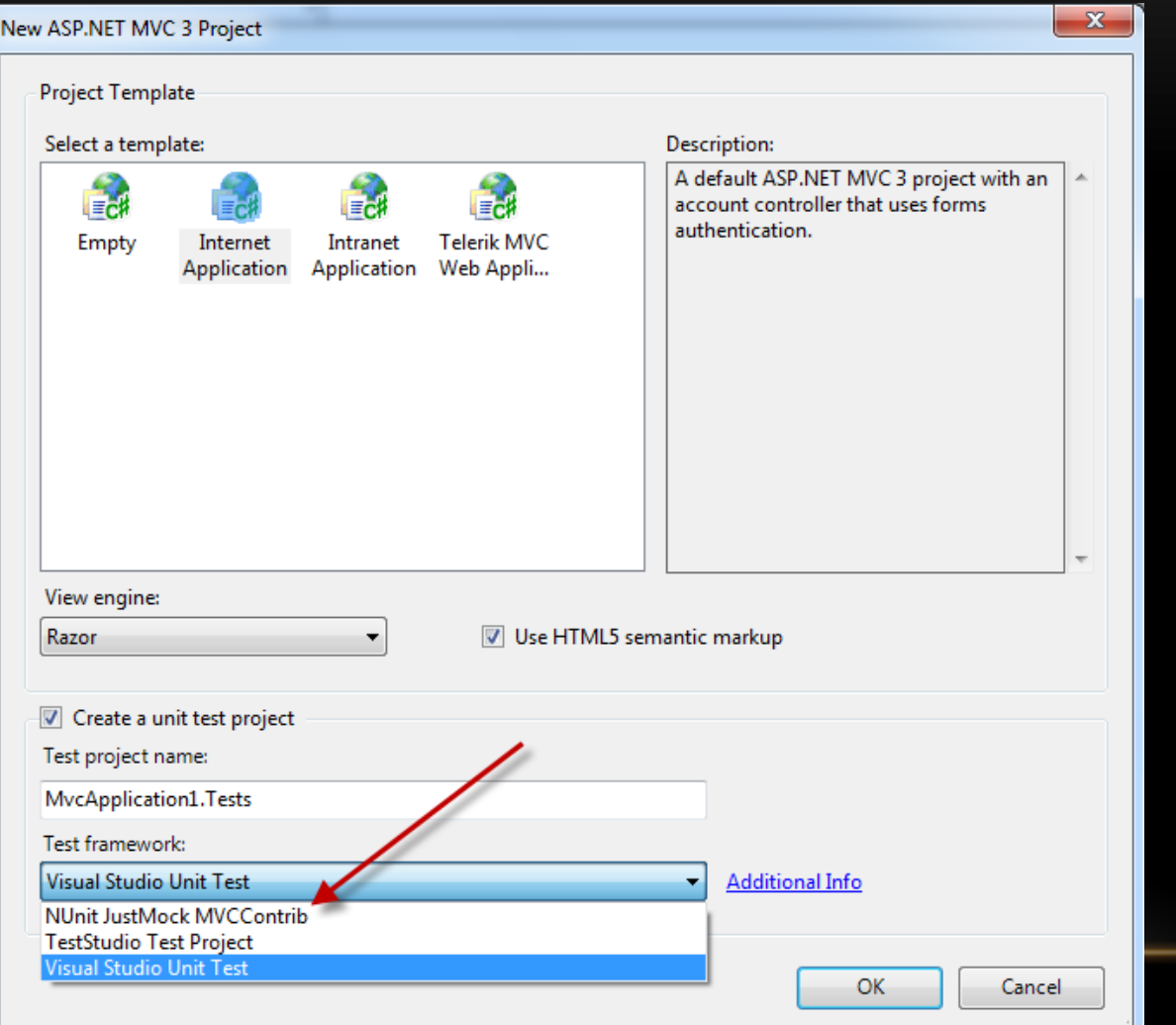

#### ADDING CONTROLLERS (MVC3)

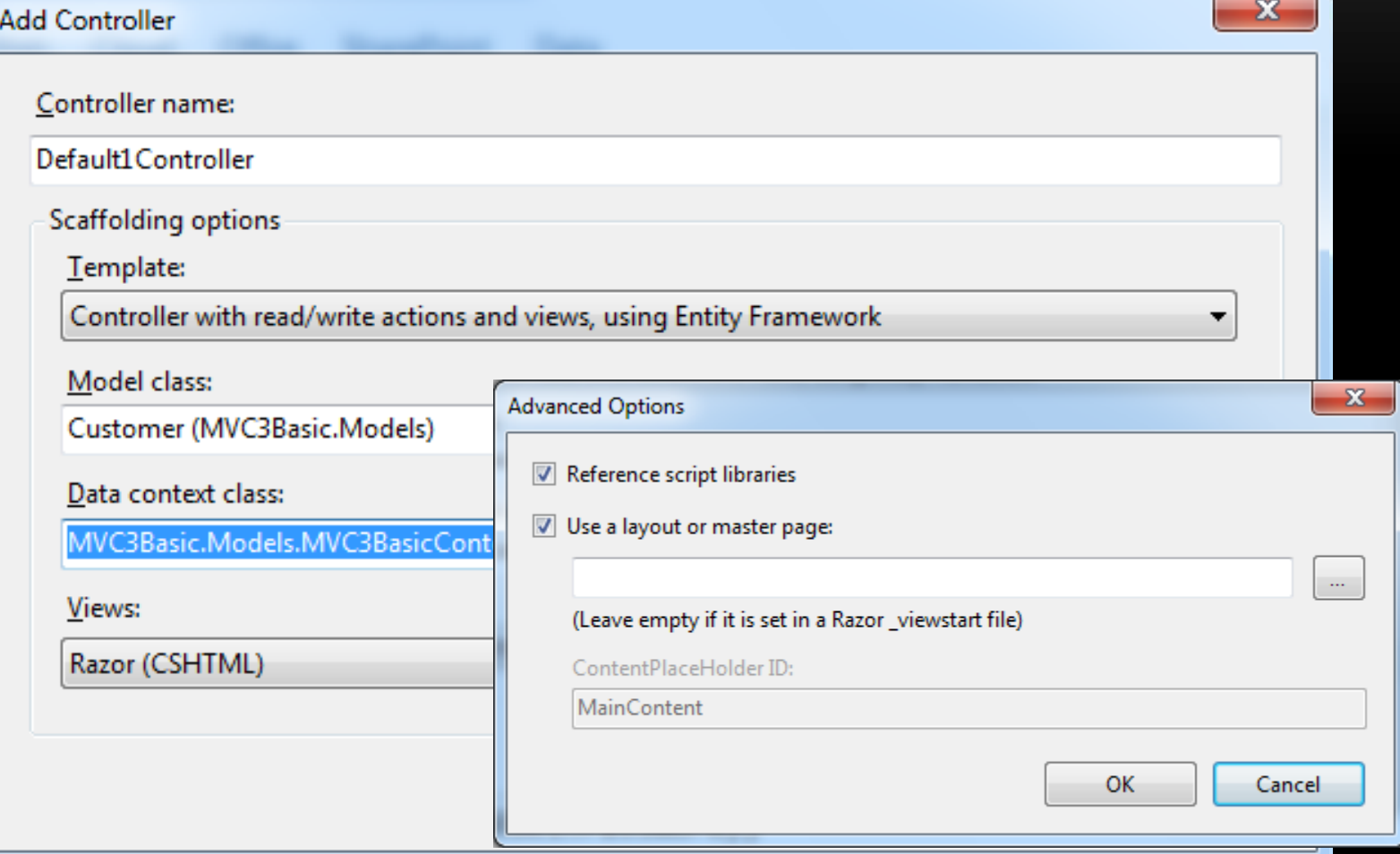

# ADDING CONTROLLERS (MVC4)

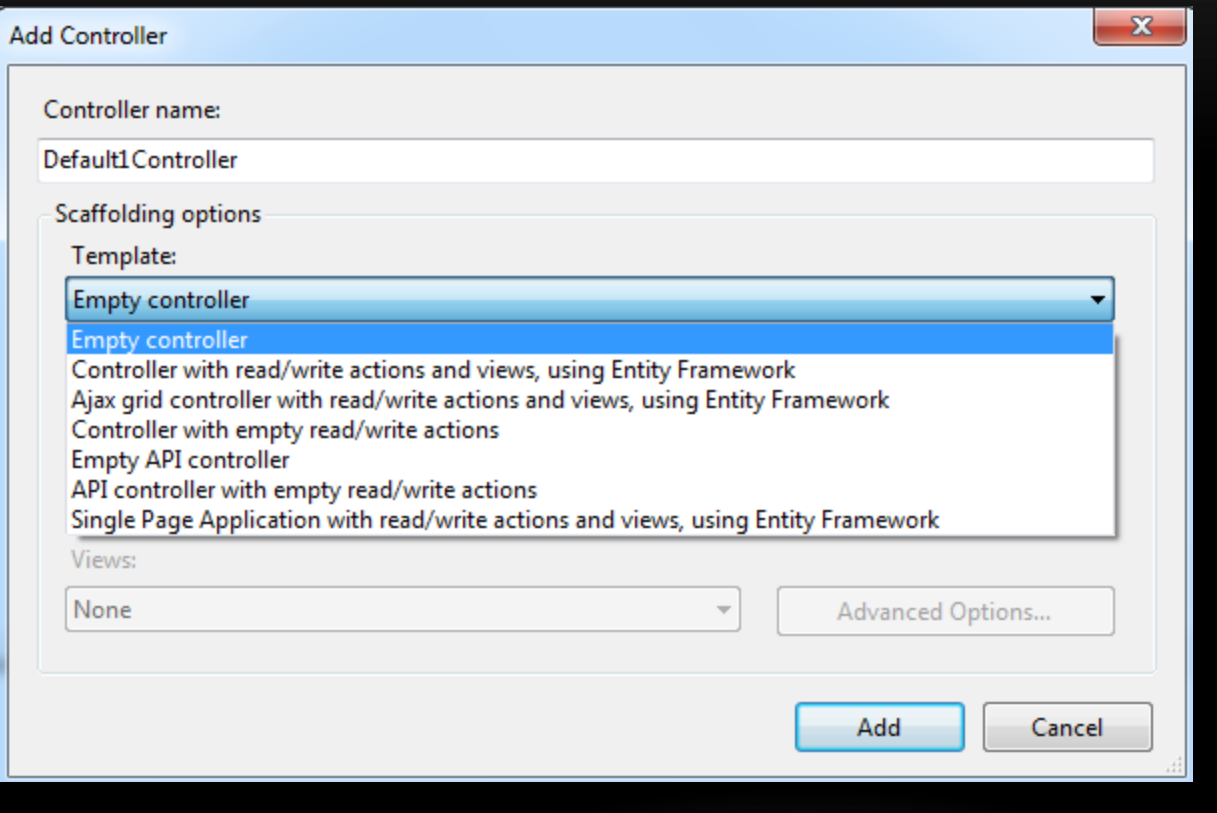

## ADDING READ/WRITE CONTROLLERS

public class Default1Controller : Controller { public ViewResult Index() { //Code } // GET: /Default1/Details/5 public ViewResult Details(int id) { //Code } // GET: /Default1/Create public ActionResult Create() { //Code } // POST: /Default1/Create [HttpPost] public ActionResult Create(Customer customer) { //Code } // GET: /Default1/Edit/5 public ActionResult Edit(int id) { //Code } // POST: /Default1/Edit/5 [HttpPost] public ActionResult Edit(Customer customer) { //Code } // GET: /Default1/Delete/5 public ActionResult Delete(int id) { //Code } // POST: /Default1/Delete/5 [HttpPost, ActionName("Delete")] public ActionResult DeleteConfirmed(int id) { //Code }

}

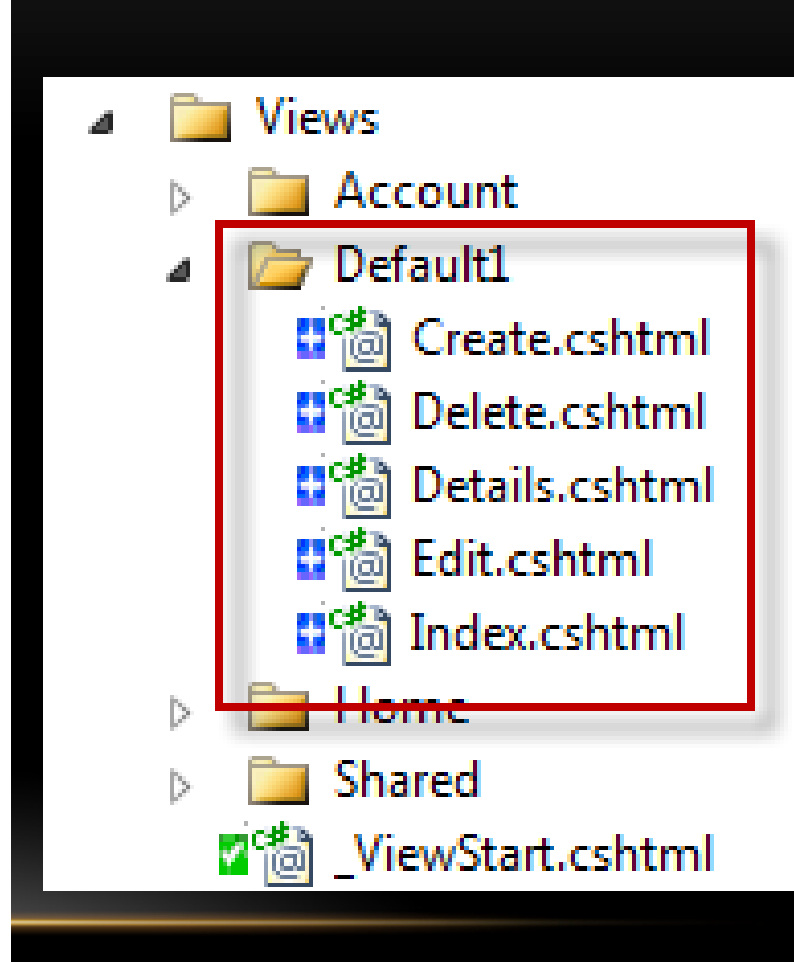

### ADDING VIEWS (SOLUTION EXPLORER)

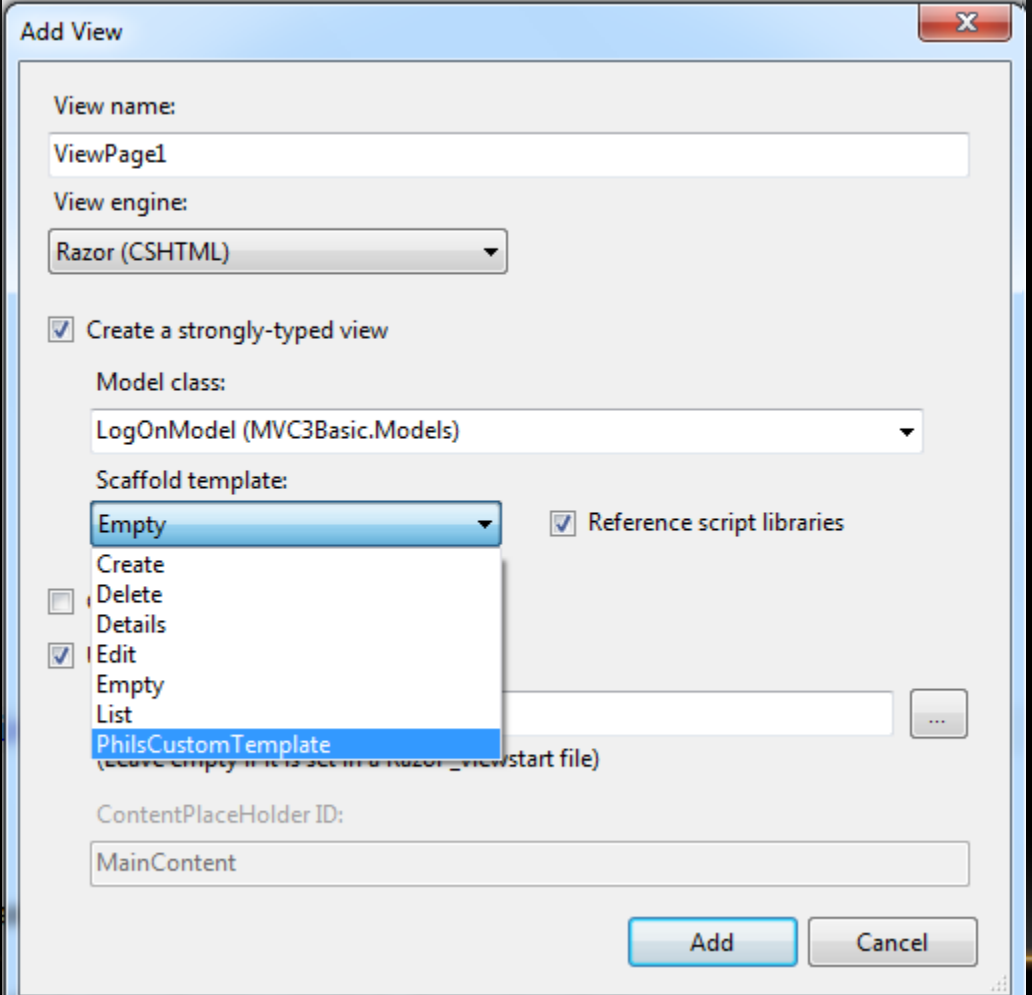

# ADDING VIEW (CONTROLLER CODE)

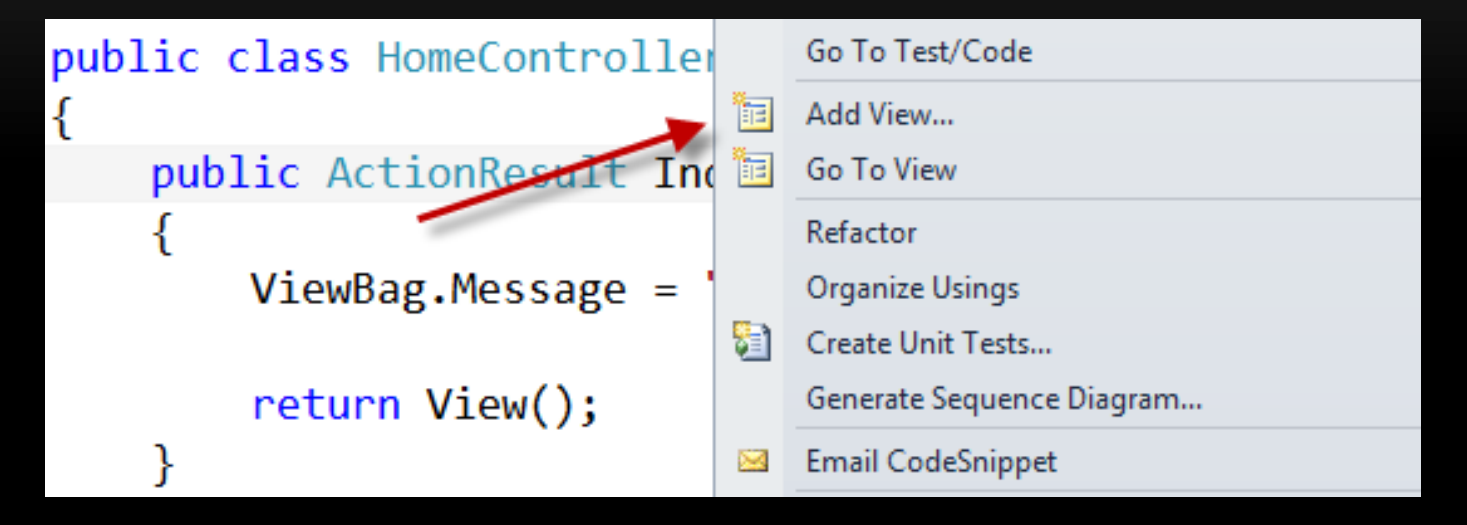

### "CREATE" VIEW EXAMPLE

```
@model MVC3Basic.Models.Customer
@{} ViewBag.Title = "Create"; }
<h2>Create</h2>
<script src="@Url.Content("~/Scripts/jquery.validate.min.js")" type="text/javascript"></script>
<script src="@Url.Content("~/Scripts/jquery.validate.unobtrusive.min.js")" type="text/javascript"></script>
@using (Html.BeginForm()) {
   @Html.ValidationSummary(true)
   <fieldset>
      <legend>Customer</legend>
      <div class="editor-label">@Html.LabelFor(model => model.Name)</div>
      <div class="editor-field">@Html.EditorFor(model => model.Name)
         @Html.ValidationMessageFor(model => model.Name)</div>
      <p><input type="submit" value="Create" /></p>
   </fieldset>
}
<div>
   @Html.ActionLink("Back to List", "Index")
\langlediv\rangle
```
# ASP.NET MVC4 RECIPES

- NuGet packages for
	- Area
	- Controller
	- View
- Unique Per Solution
- Shareable via source code control

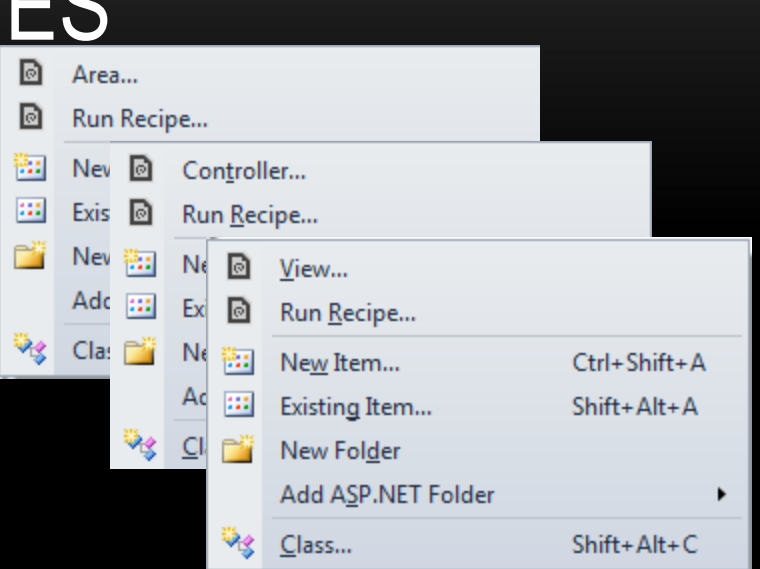

# CUSTOM VIEW TEMPLATES

- System
	- %VSInstall%\Common7\IDE\ItemTemplates\CSharp\We b\MVC 3\**CodeTemplates\AddView\CSHTML**
- **Project** 
	- Portable through Source Control
	- Create Folder CodeTemplates\AddView\CSHTML
		- Add T4 Template Files

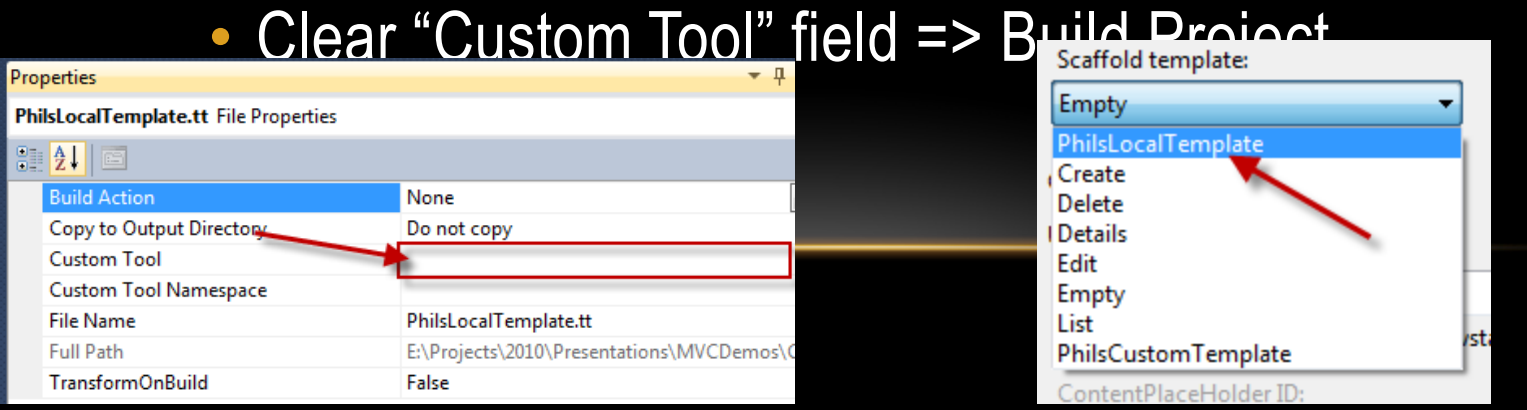

19

## ADD MVCSCAFFOLDING FROM NUGET

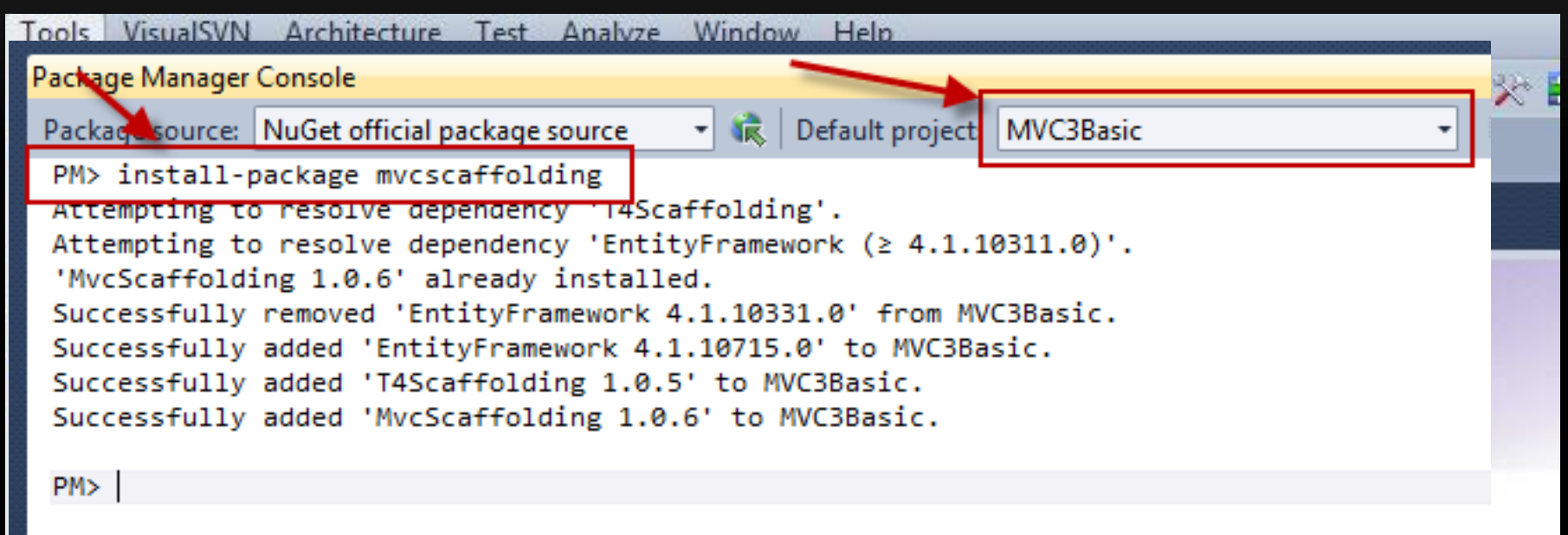

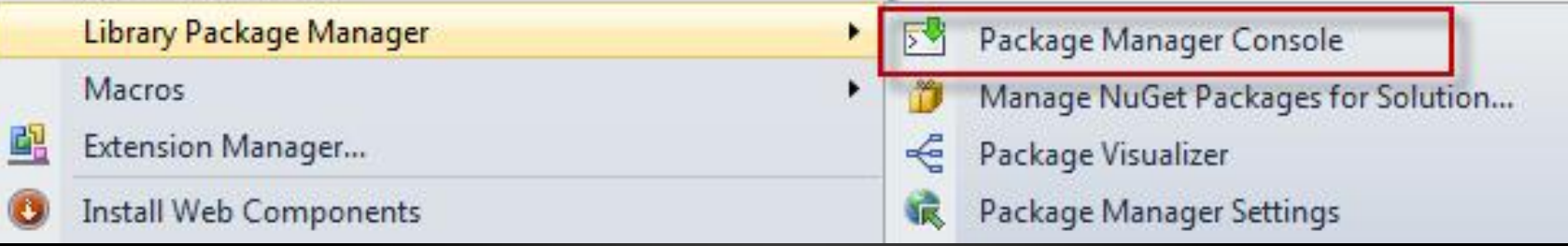

### CREATE CUSTOM SCAFFOLDER

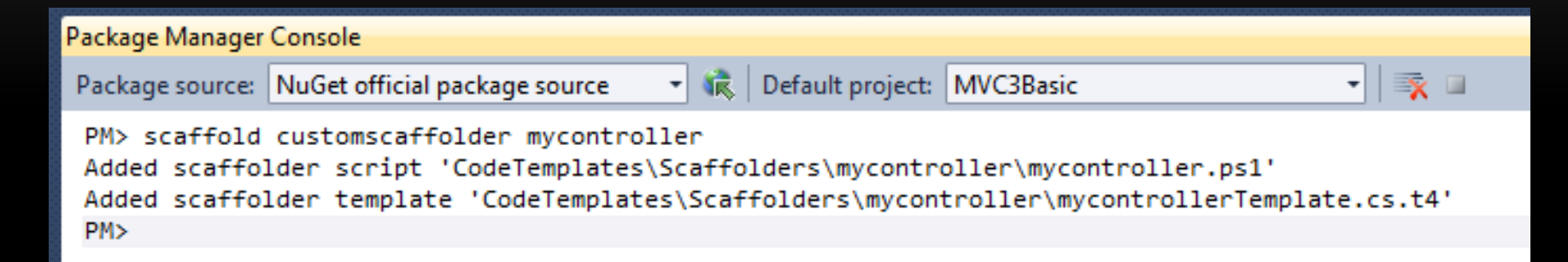

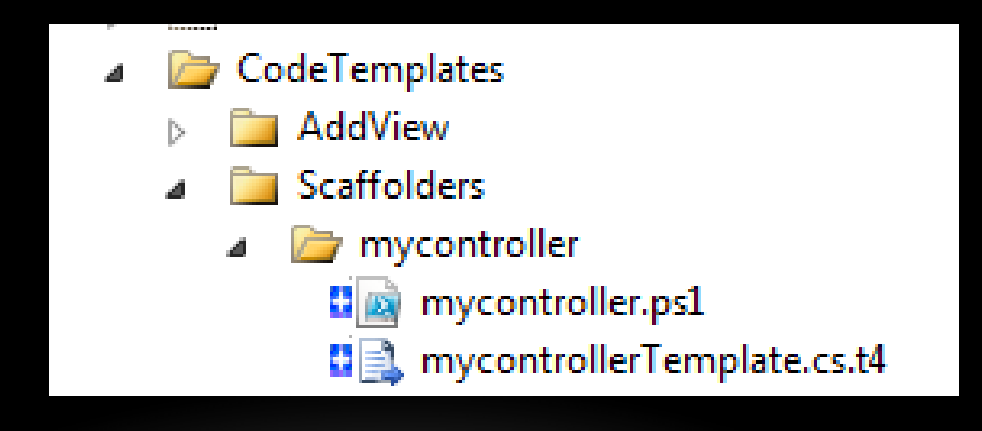

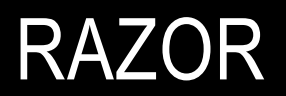

## RAZOR VIEW ENGINE

- Razor views don't extend System. Web. Page
	- No more Page directive
	- Easier to test
- Cleaner Embedding of Server Side Code
- Supports everything you'd expect from WebFormsViewEngine

## RAZOR VIEWS

return View();

```
@{
   //Layout = 
"~/Views/Shared/_BlankLayout.cshtml";
   ViewBag.Title = "Home Page";
}
```
---------------------------------------------------

<h2>@ViewBag.Message</h2>  $<$ p>

```
 To learn more about ASP.NET MVC visit 
   <a href="http://asp.net/mvc" 
   title="ASP.NET MVC 
Website">http://asp.net/mvc</a>.
</p>
```
return PartialView()

--------------------------------------------------- <h2>@ViewBag.Message</h2>  $< p >$ 

 To learn more about ASP.NET MVC visit <a href="http://asp.net/mvc" title="ASP.NET MVC Website">http://asp.net/mvc</a>.  $<$ /p>

### LESS TYPING, EASIER TO READ

Hello, @world.

{

}

 $@$  for (int i = 0; i <5; i++)

-------------------------------

-------------------------------

@:Straight Text <div>Value:@i</div> <text> Lines without HTML tag  $<$ /text $>$  $<sub>tr</sub>$ 

 $\prec$ a [href](mailto:href=/Products/Detail/@p.ProductID)[="/Products/Detail/@](mailto:href=/Products/Detail/@p.ProductID)[p.ProductID](mailto:href=/Products/Detail/@p.ProductID)"> @p.ProductName</a>

**Hello, <%= world %>. ------------------------------- <% for (int i = 0; i < 5; i++) { %> Straight Text <div>Value:<%=i%></div> Lines Without HTML tag <br /> <% } %>**

**< href="/Products/Detail/<%=p.ProductI D%>"><%= p.ProductName</a>**

**-------------------------------**

#### LESS TYPING, EASIER TO READ

@{ //Code Block var foo  $=$  "Foo"; var bar  $=$  "Bar"; var htmlString = "<ul><li>one</li><li>two</li></ul  $>$ ": }  $@$ foo hr  $\ge$ @htmlString<br /> @foo.@bar<br /> @Html.Raw(htmlString)

**<% //Code Block var foo = "Foo"; var bar = "Bar"; var htmlString = "<ul><li>one</li><li>two</li></u l>"; %> <%= foo %><br /> <%: htmlString%><br /> <%=foo %>.<%=bar%><br /> <%=htmlString %>**

# SMART @ HANDLING

```
@{{ var foo = "Foo"; }
@^*Multiline Comments
Hi.
* \circledcircEmail Address Handling: 
foo@foo.com = foo@foo.comtest@foo = test@footest@(foo) = testFoO
```
# FUNCTIONS (NON-UI CODE)

```
@functions {
    public [static] IList<string> SortList(IList<string> strings) {
      var list = from s in strings orderby s select s;
      return list.ToList();
 }
}
--------------------------------------------------------------
@{{ var myList = new List<string> {"C", "A", "Z", "F"};
     var sortedList = SortList(myList); //MyFunctions.SortList(myList)
}
@foreach (string s in sortedList) {
   @s 
}
```
## HELPERS (UI CODE)

}

```
@helper ShowDiscountedPrice(
    Customer cust, Decimal price)
{
```

```
if (cust.IsPreferred) {
   @String.Format("{0:C2}",price * .9)
} else {
     @String.Format("{0:C2}",price)
}
```
## DISPLAY TEMPLATE (BOOLEAN.CSHTML)

@Html.DisplayFor(model => model.[boolean])

```
-----------------------------------------------------------------
@model bool?
@{
   if (ViewData.ModelMetadata.IsNullableValueType)
  \{ if (!Model.HasValue) { @:Unknown } 
      else if (Model.Value) { @:Yes } 
      else { @:No }
   } else {
     if ((bool)Model) { @:Yes }
      else { @:No }
 }
```
}

# EDITOR TEMPLATE (BOOLEAN.CSHTML)

@Html.EditorFor(model => model.[boolean] )

)

```
-----------------------------------------------------------------
@model System.Boolean?
@{
  var list = new List<SelectListItem>();
   if (ViewData.ModelMetadata.IsNullableValueType)
  { list.Add(new SelectListItem { Text = "", Value = ""}); }
   list.Add(new SelectListItem { Text = "Yes", Value = "true" });
   list.Add(new SelectListItem {Text = "No", Value = "false" });
}
@(Html.Telerik()
.DropDownListFor(m => m)
.Name(ViewData.TemplateInfo.GetFullHtmlFieldName(string.Empty))
.BindTo(list)
```
# EXTENDING @HTML

@Html.LabelWithRequiredFor(m => m.UserName)

------------------------------------------------------------------------

```
public static class LabelHelper
```
 $\{$ 

}

}

```
 public static MvcHtmlString LabelWithRequiredFor<TModel, TValue>(
           this HtmlHelper<TModel> helper, Expression<Func<TModel, TValue>> expression)
\begin{matrix} \begin{matrix} 1 & 1 \\ 1 & 1 \end{matrix} \end{matrix}
```

```
//Code to create the HTML Label
//Uses Data Annotations
return MvcHtmlString.Create(label.ToString());
```
#### User name\*

#### RAZOR DELEGATES

```
@{
   Func<dynamic, object> 
     b = @<strong>@item</strong>;
}
This will be bold: @b("Foo")
```
## **SUMMARY**

- Visual Studio Tooling speeds Razor Development
- Razor Design Goals:
	- Compact, Expressive, Fluid
	- Easy to Learn
	- Unit Testable
- Razor Features:
	- No Page Directive
	- Helpers and Functions
	- Powerful Templating
	- Extending @Html
	- **Delegates**

## CONTACT ME

- phil@telerik.com
- www.skimedic.com/blog
- www.twitter.com/skimedic
- www.telerik.com/zerotoagile